## AJAX Sub Form

Unlike the generic Sub Form element found in the community edition, AJAX Sub Form gives you the flexibility of dynamically populating a subform as the value it watches changes.

The example below shows how the AJAX Sub Form changes its content depending on the field value it's tied to.

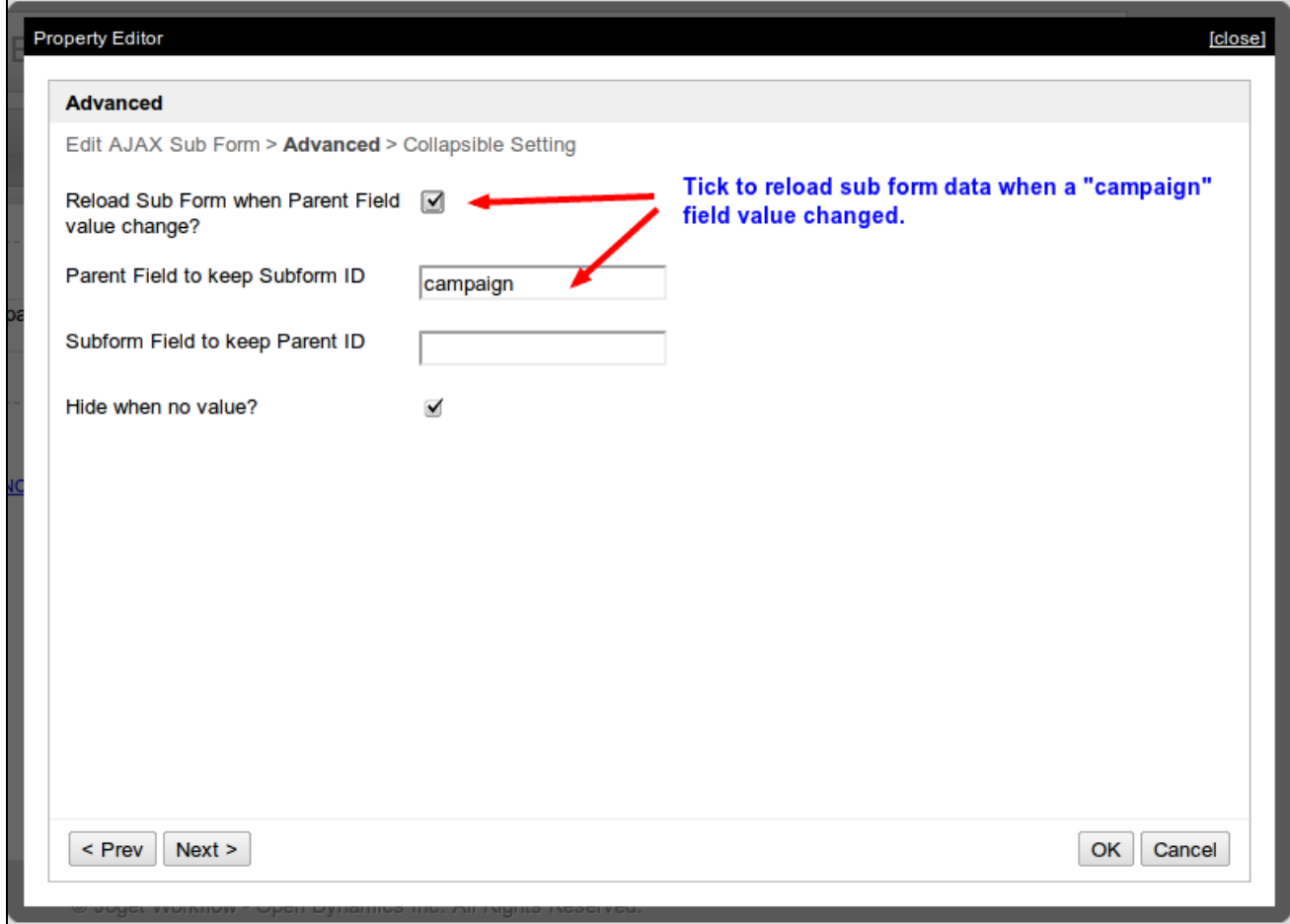

Figure 1: Configuration of AJAX Sub Form Element

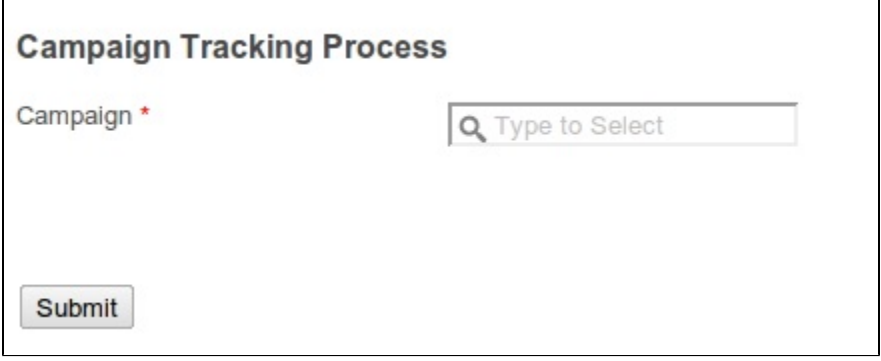

Figure 2: AJAX Sub Form Element Tied to [Multi-Select Form Element](https://dev.joget.org/community/display/KBv4/Multi+Select+Box)

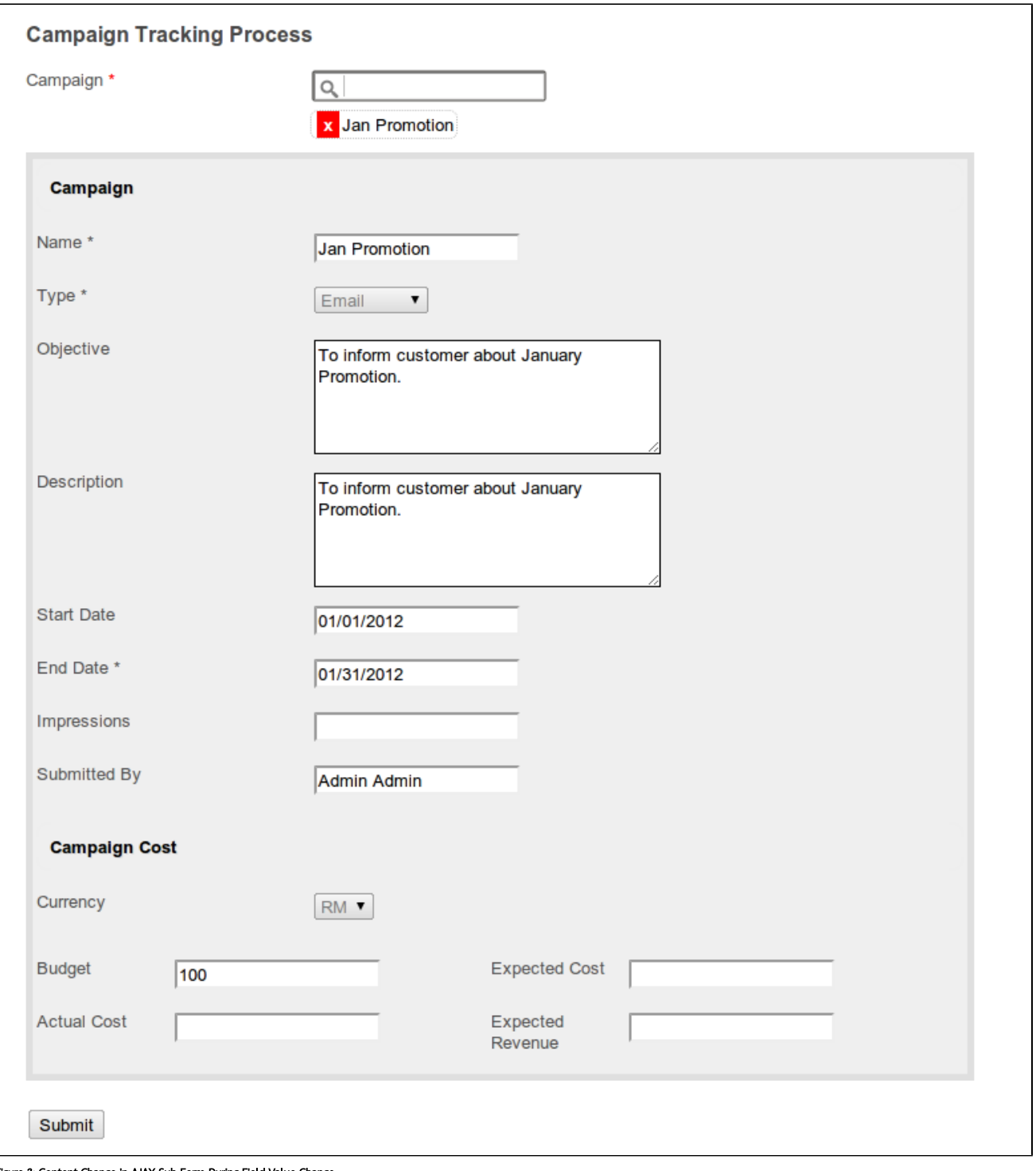

## Figure 3: Content Change in AJAX Sub Form During Field Value Change

Please note that the value of the dependent field (campaign in example above) must be the id/primary key of the record to load with Ajax Sub Form.